(5)最近の振込履歴から指定する方法

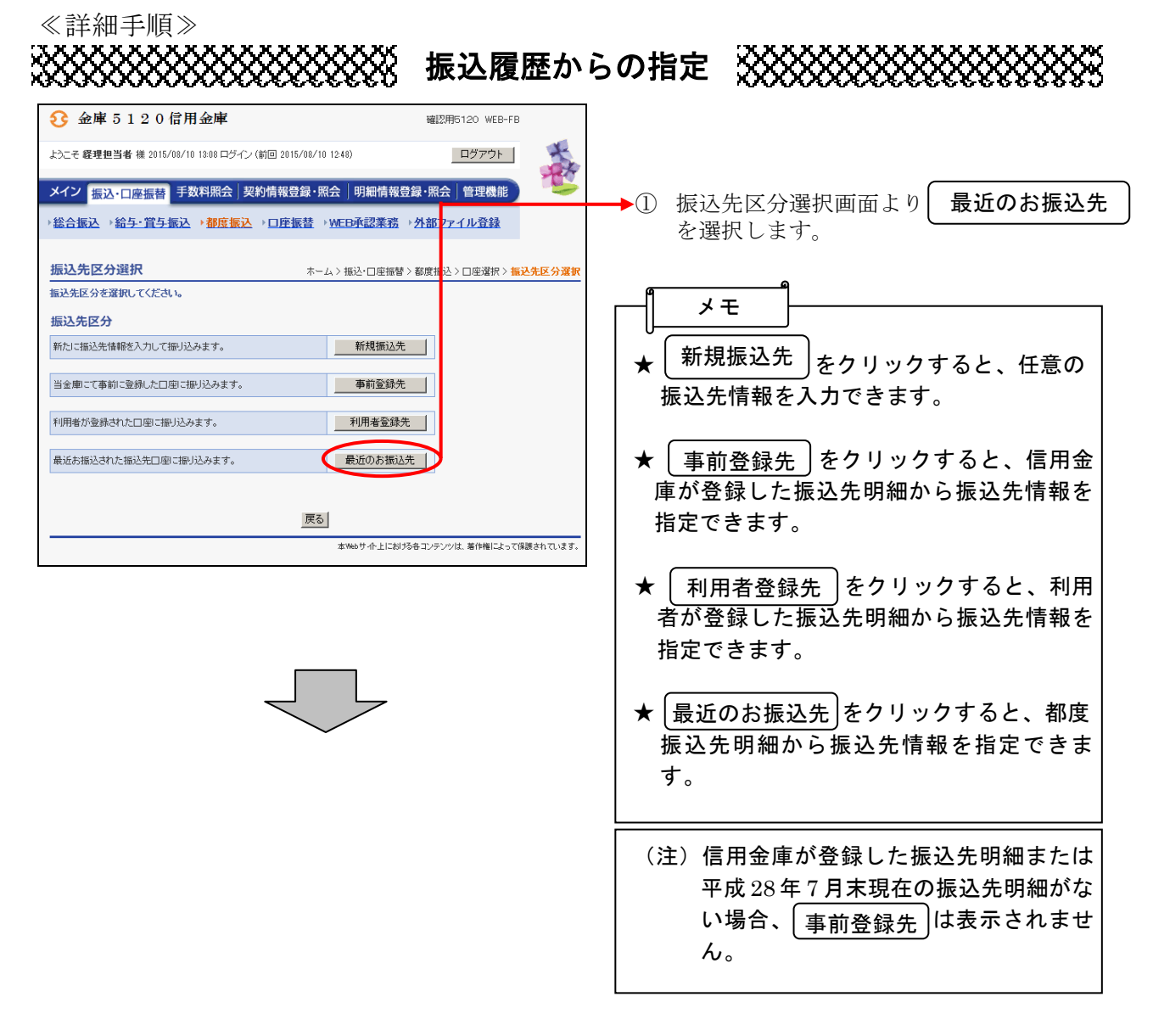

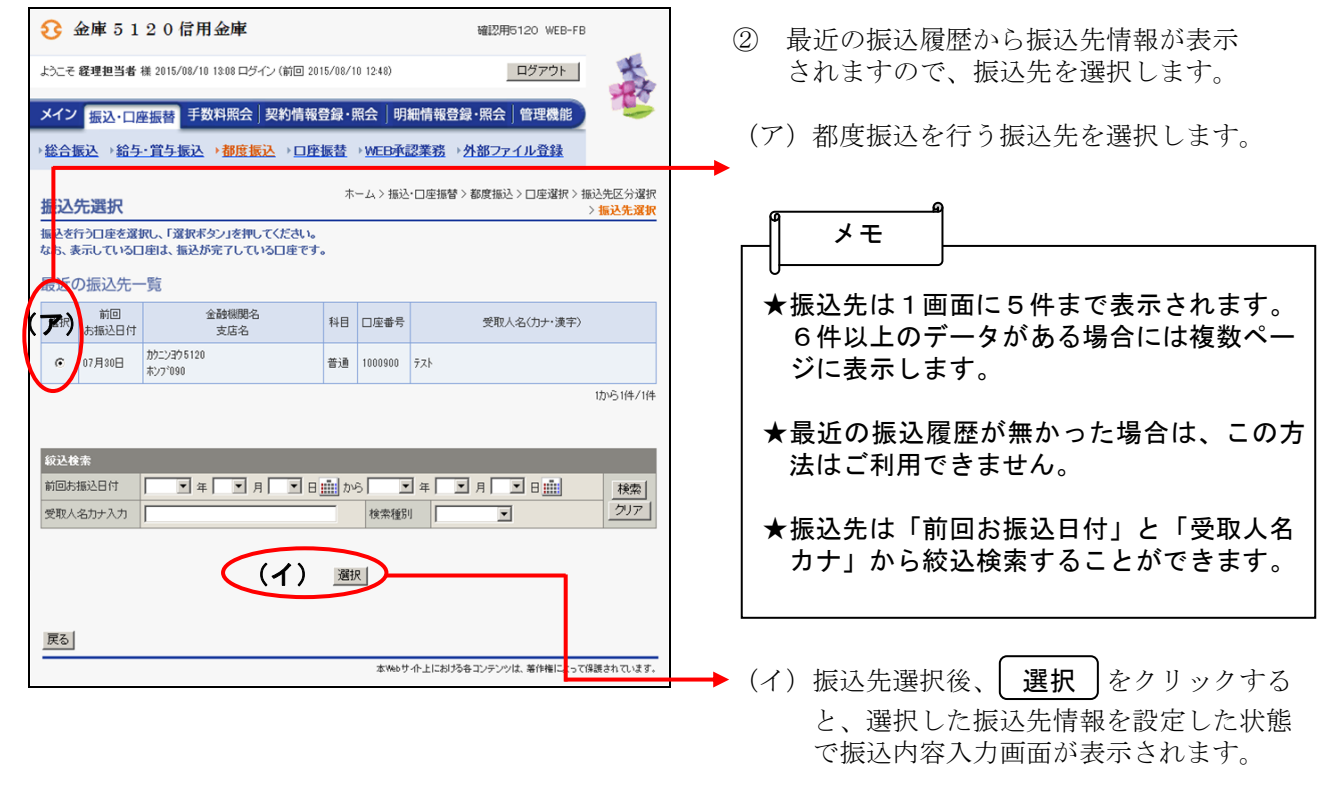

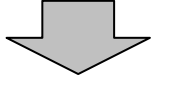

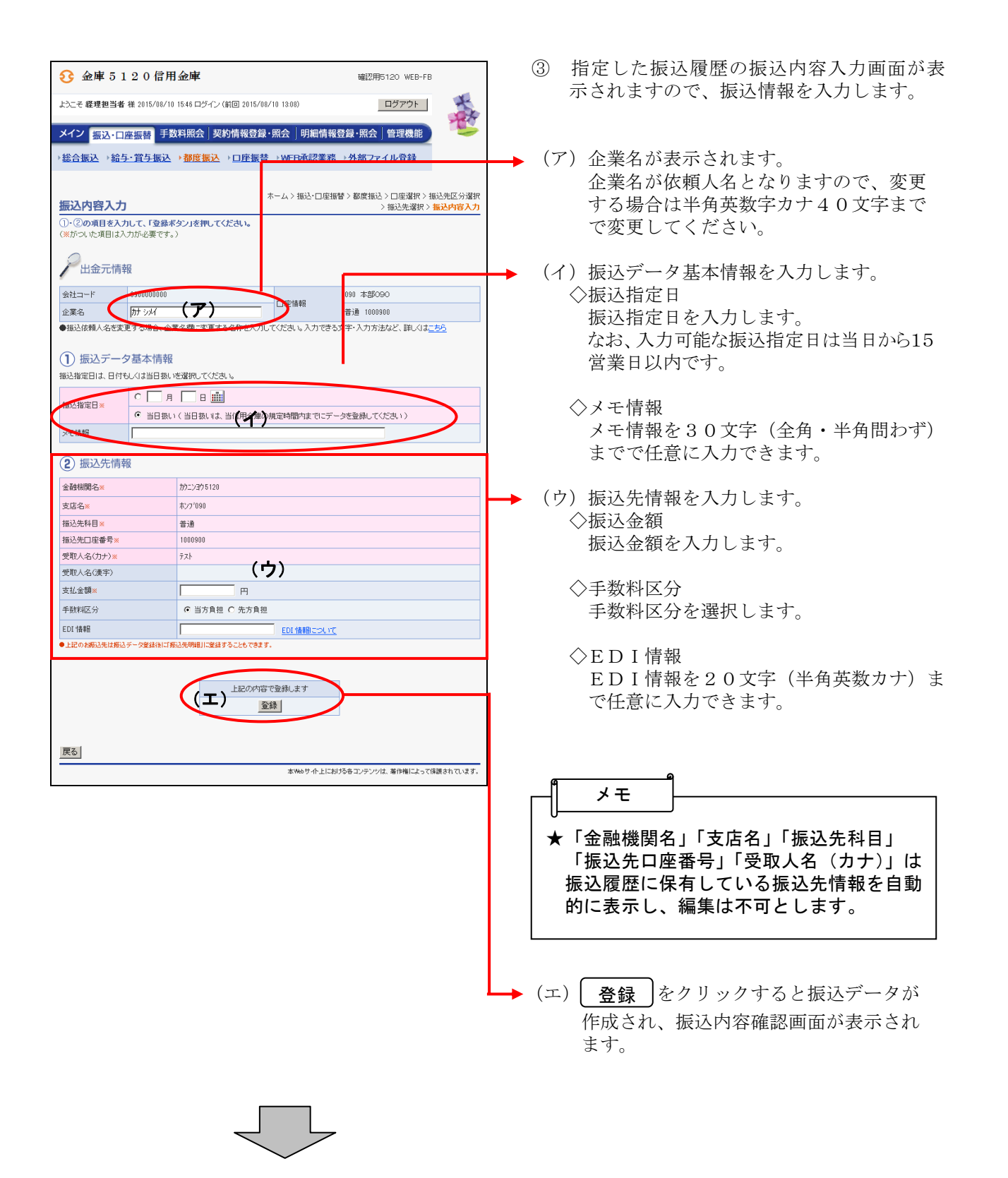

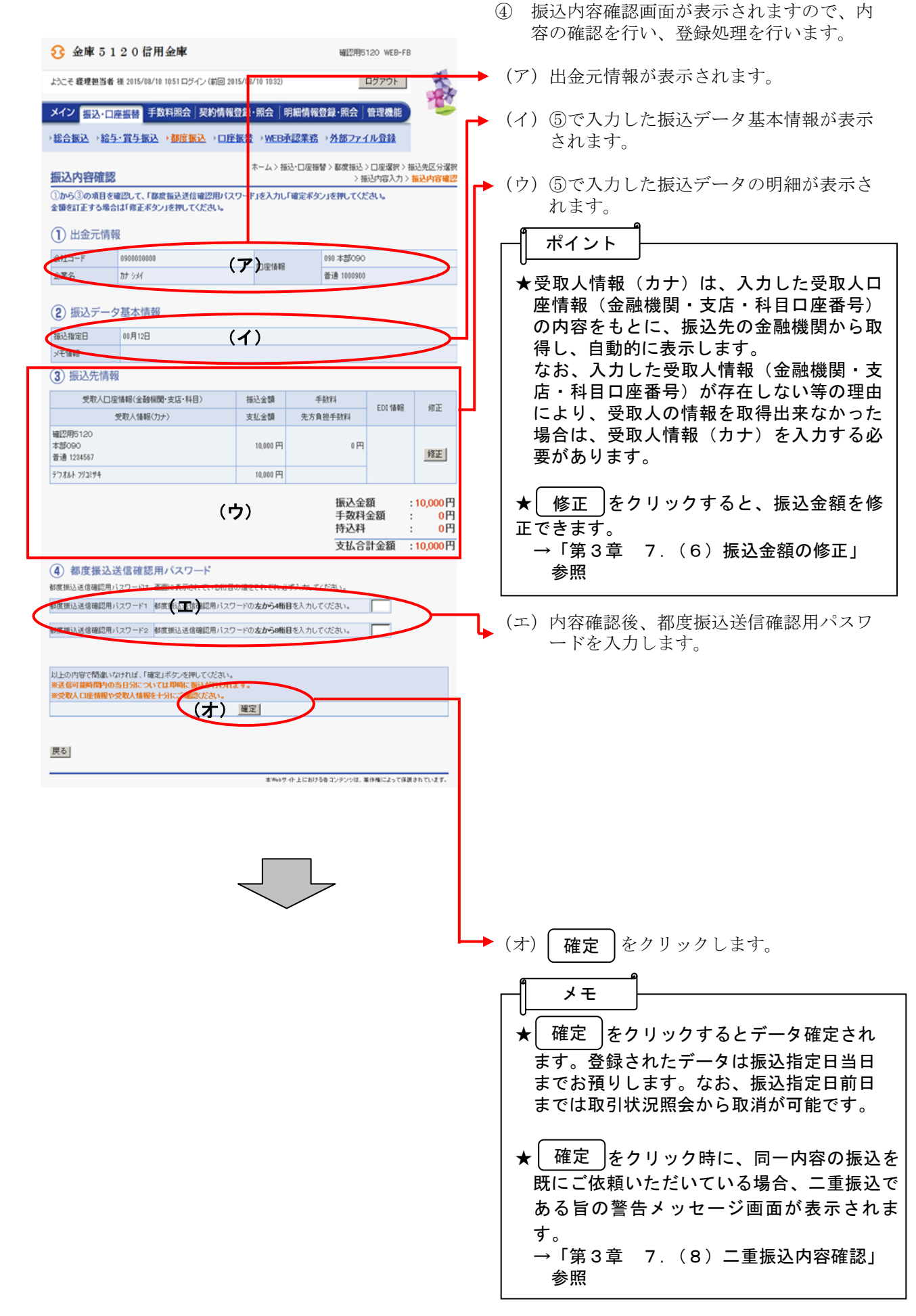

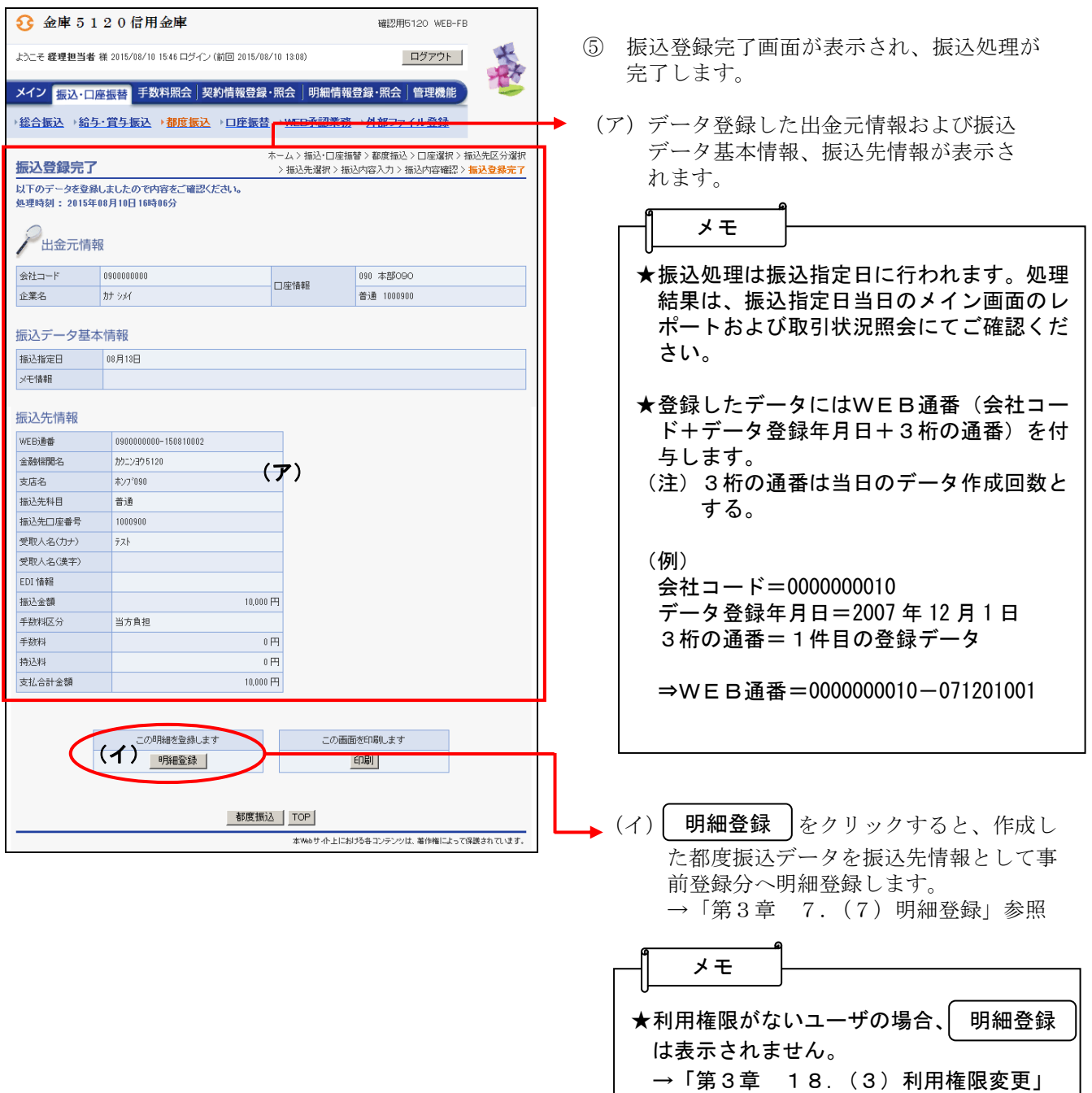

参照